# CSMC 412

Operating Systems Prof. Ashok K Agrawala

© 2020 Ashok Agrawala

#### Processes

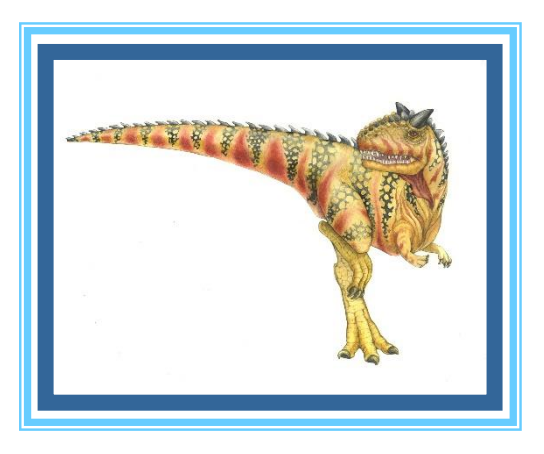

#### Processes

- Process Concept
- Process Scheduling
- Operations on Processes
- Inter-process Communication
- Examples of IPC Systems
- Communication in Client-Server Systems

# **Objectives**

- To introduce the notion of a process -- a program in execution, which forms the basis of all computation
- To describe the various features of processes, including scheduling, creation and termination, and communication
- To explore interprocess communication using shared memory and message passing
- To describe communication in clientserver systems

#### Process Concept

- An operating system executes a variety of programs:
	- Batch system **jobs**
	- Time-shared systems **user programs** or **tasks**
- Textbook uses the terms *job* and *process* almost interchangeably
- **Process** a program in execution; process execution must progress in sequential fashion
- Multiple parts
	- The program code, also called **text section**
	- Current activity including **program counter**, processor registers
	- **Stack** containing temporary data
		- Function parameters, return addresses, local variables
	- **Data section** containing global variables
	- **Heap** containing memory dynamically allocated during run time

# Process Concept (Cont.)

• Program is *passive* entity stored on disk (**executable file**), process is *active* 

– Program becomes process when executable file loaded into memory

- Execution of program started via GUI mouse clicks, command line entry of its name, etc
- One program can be several processes – Consider multiple users executing the same program

#### Process in Memory

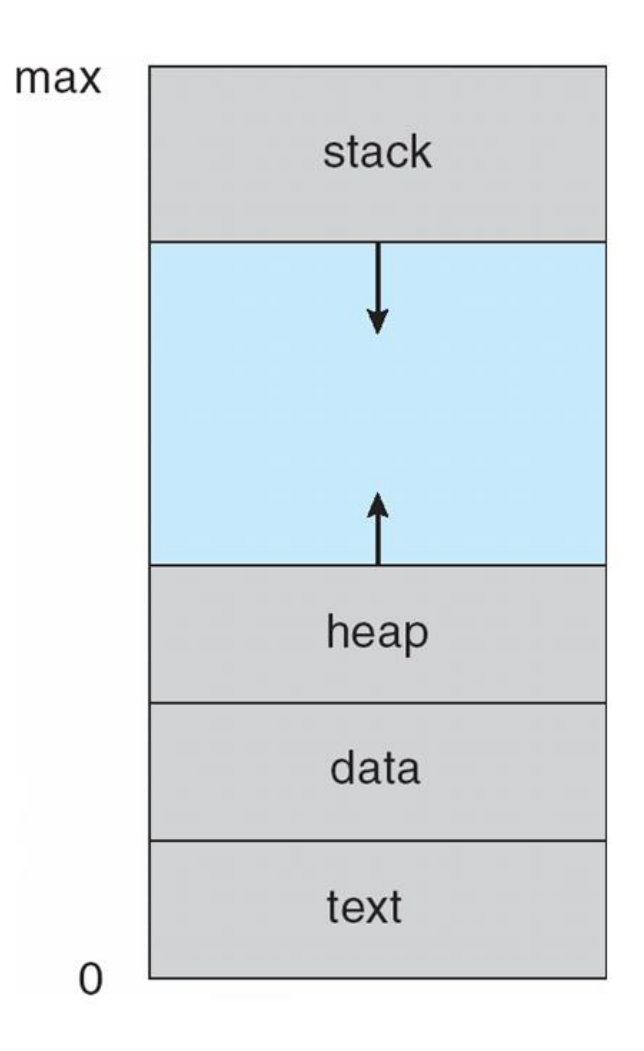

#### Process State

- As a process executes, it changes **state**
	- **new**: The process is being created
	- **running**: Instructions are being executed
	- **waiting**: The process is waiting for some event to occur
	- **ready**: The process is waiting to be assigned to a processor
	- **terminated**: The process has finished execution

## Diagram of Process State

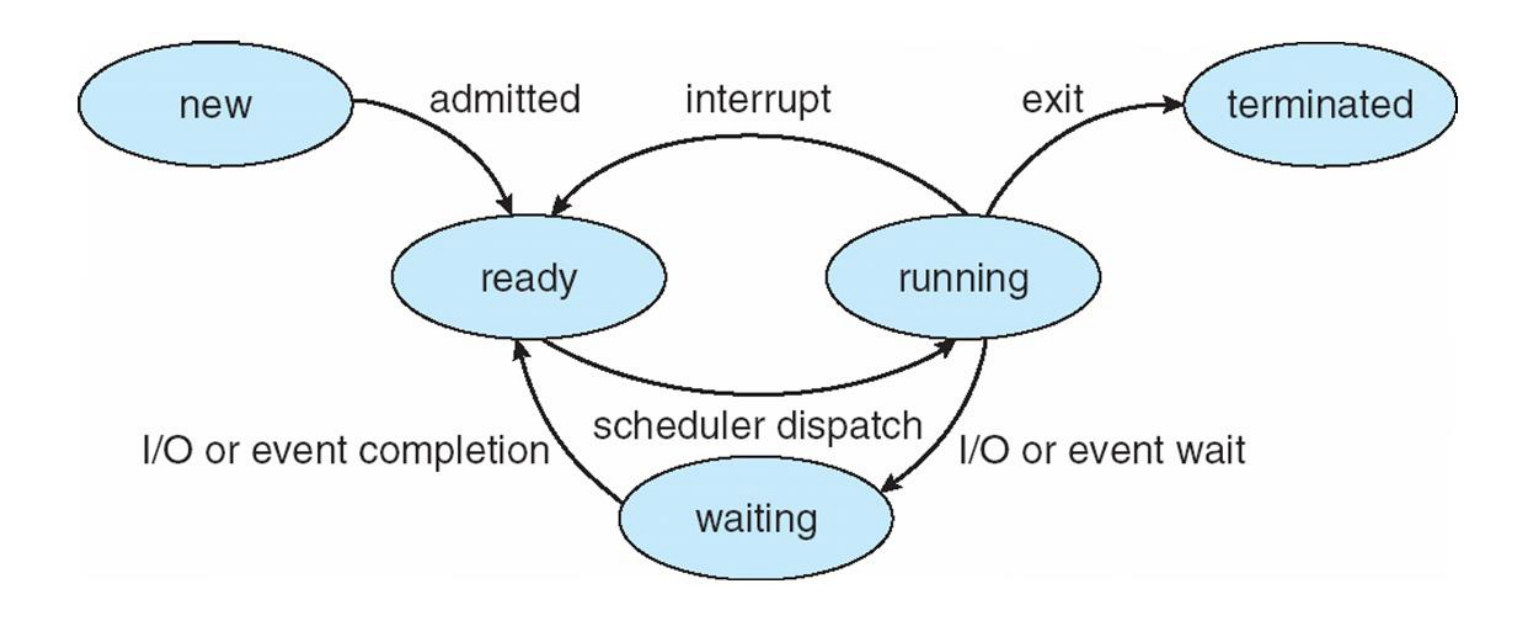

# Process Control Block (PCB)

Information associated with each process (also called **task control block**)

- Process state  $-$  running, waiting, etc
- Program counter location of instruction to next execute
- CPU registers contents of all processcentric registers
- CPU scheduling information- priorities, scheduling queue pointers
- Memory-management information memory allocated to the process
- Accounting information CPU used, clock time elapsed since start, time limits
- I/O status information I/O devices allocated to process, list of open files

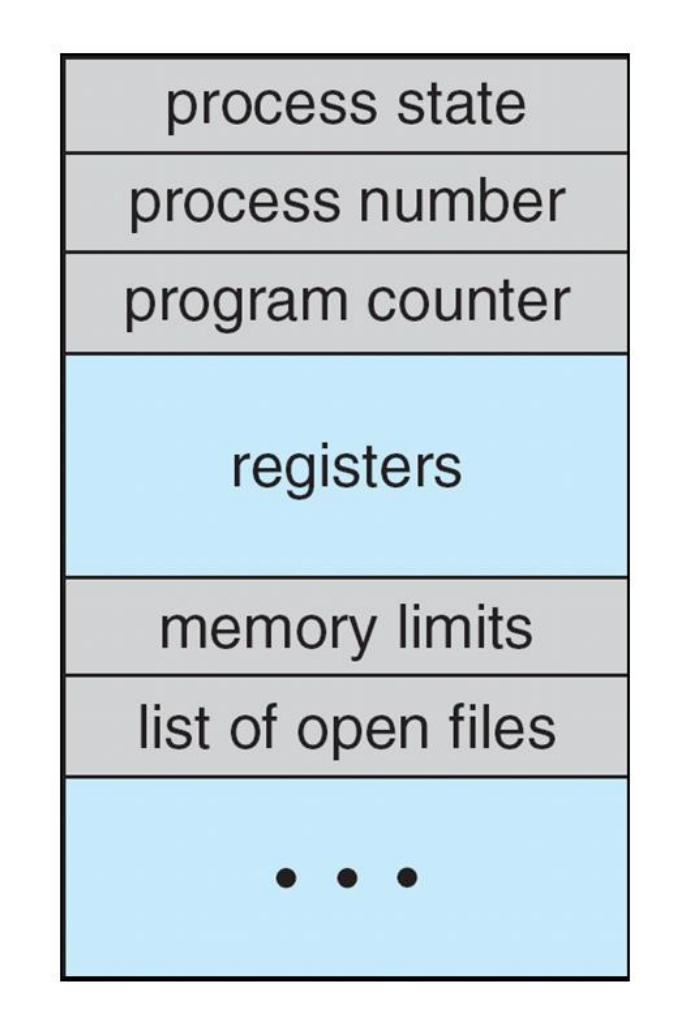

#### CPU Switch From Process to Process

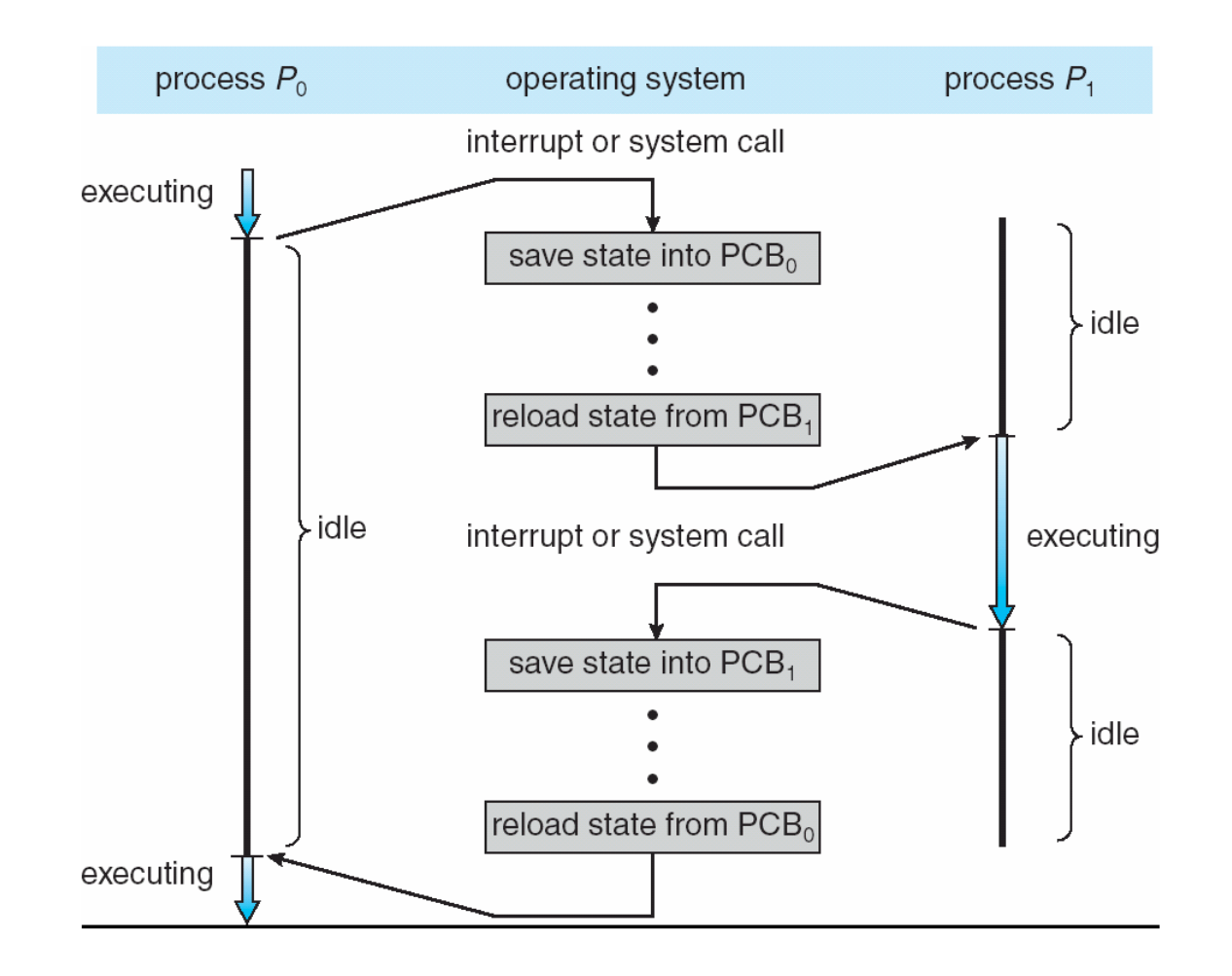

# Threads

- So far, process has a single thread of execution
- Consider having multiple program counters per process
	- Multiple locations can execute at once
		- Multiple threads of control -> **threads**
- Must then have storage for thread details, multiple program counters in PCB

#### Process Representation in Linux

#### Represented by the C structure task struct

pid t pid; /\* process identifier \*/ long state;  $/*$  state of the process  $*/$ unsigned int time slice  $/*$  scheduling information  $*/$ struct task struct \*parent; /\* this process's parent \*/ struct list head children; /\* this process's children \*/ struct files struct \*files; /\* list of open files \*/ struct mm struct \*mm; /\* address space of this process \*/

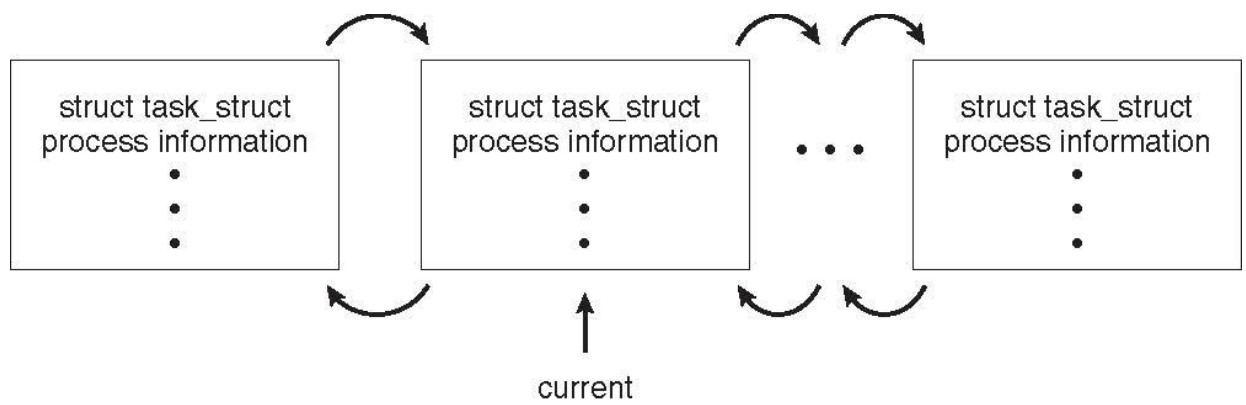

Concentrative 2018 Copyright 2018 Silbert 2018 Silbert 2018

# Process Scheduling

- Maximize CPU use, quickly switch processes onto CPU for time sharing
- **Process scheduler** selects among available processes for next execution on CPU
- Maintains **scheduling queues** of processes
	- **Job queue**  set of all processes in the system
	- **Ready queue**  set of all processes residing in main memory, ready and waiting to execute
	- **Device queues**  set of processes waiting for an I/O device
	- Processes migrate among the various queues

#### Ready Queue And Various I/O Device Queues

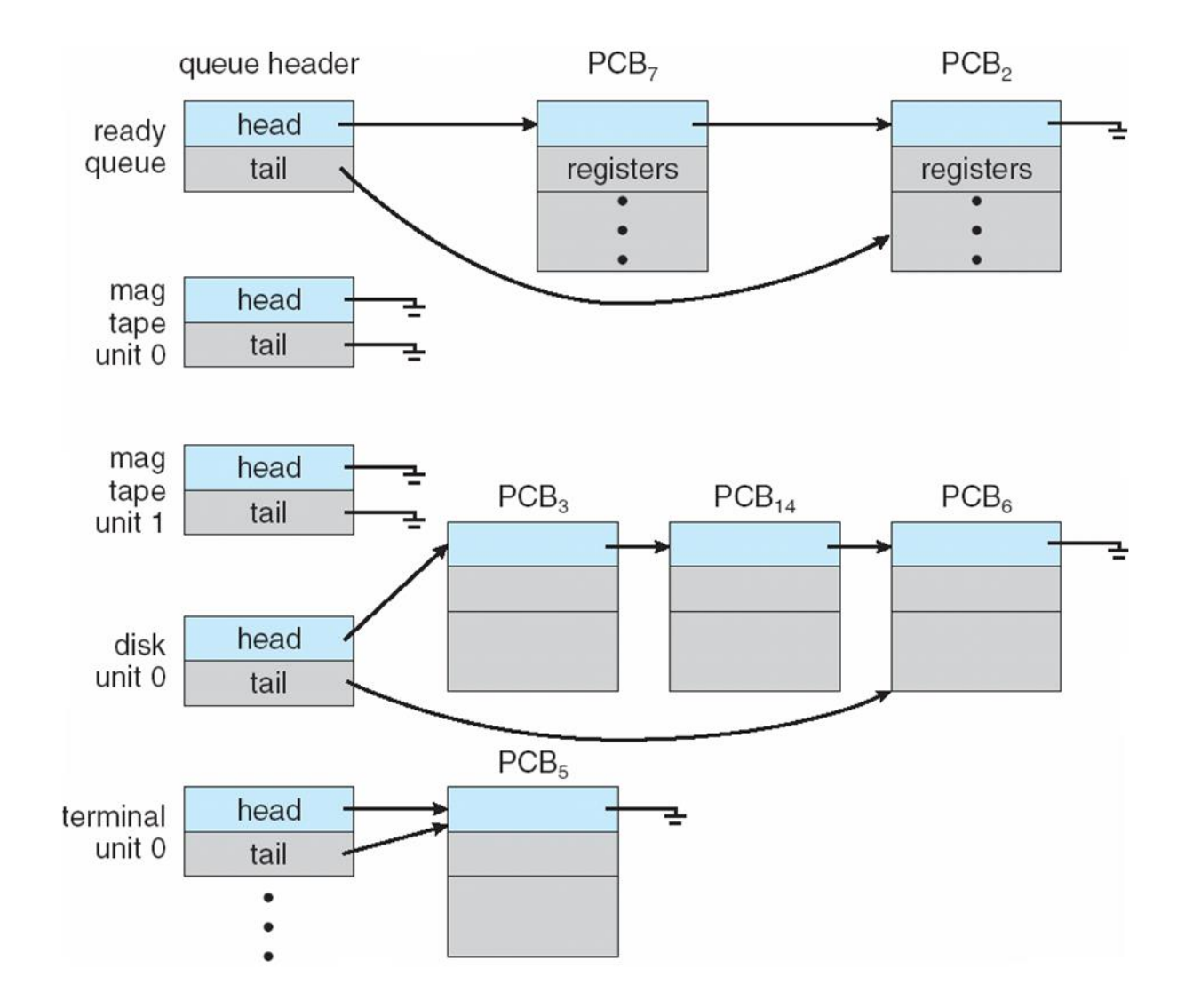

#### Representation of Process Scheduling

 $\Box$ **Queueing diagram** represents queues, resources, flows

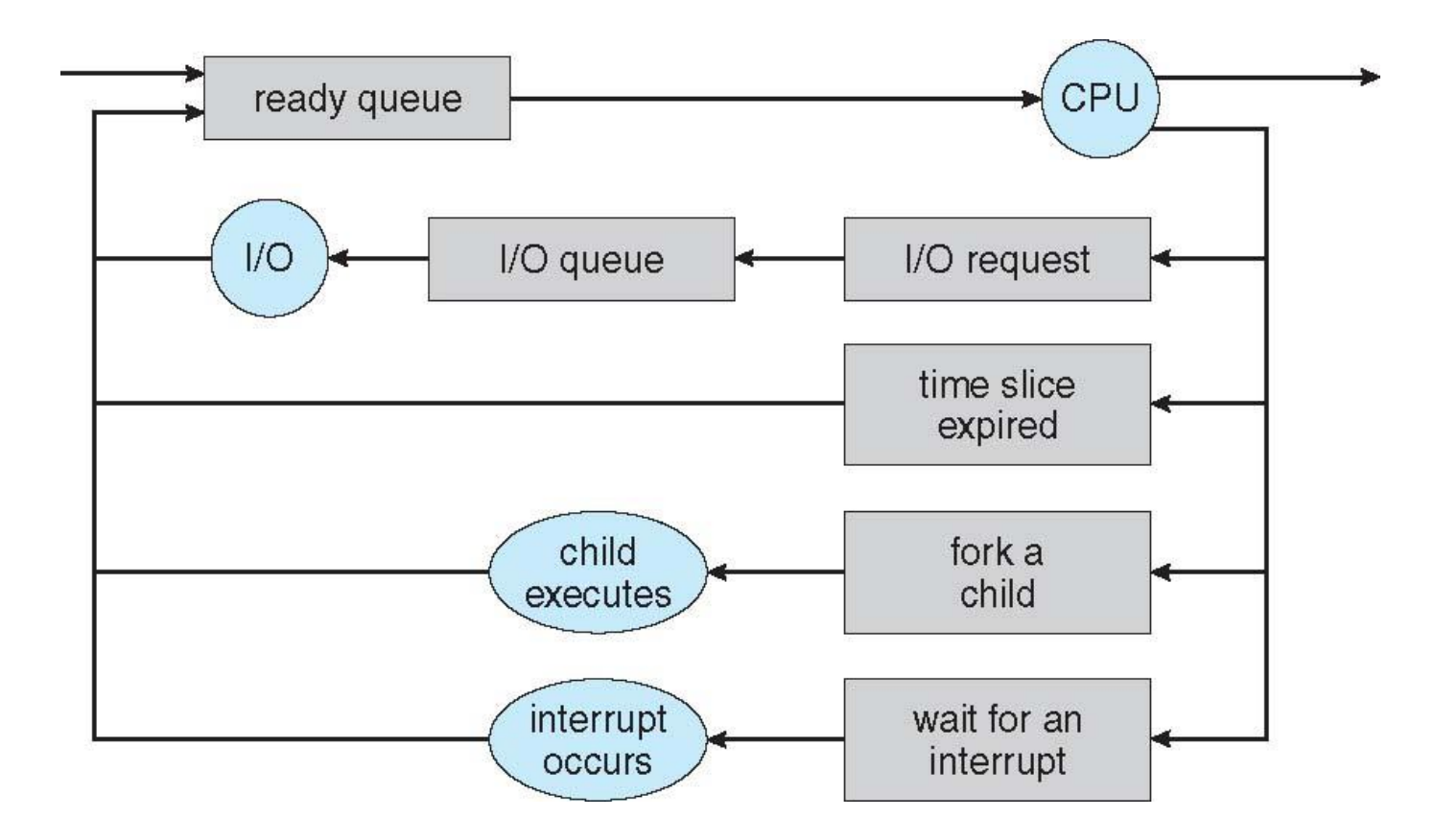

#### Schedulers

- **Short-term scheduler** (or **CPU scheduler**) selects which process should be executed next and allocates CPU
	- Sometimes the only scheduler in a system
	- $-$  Short-term scheduler is invoked frequently (milliseconds)  $\Rightarrow$  (must be fast)
- **Long-term scheduler** (or **job scheduler**) selects which processes should be brought into the ready queue
	- $-$  Long-term scheduler is invoked infrequently (seconds, minutes)  $\Rightarrow$  (may be slow)
	- The long-term scheduler controls the **degree of multiprogramming**
- Processes can be described as either:
	- **I/O-bound process** spends more time doing I/O than computations, many short CPU bursts
	- **CPU-bound process**  spends more time doing computations; few very long CPU bursts
- Long-term scheduler strives for good *process mix*

# Addition of Medium Term Scheduling

- $\Box$ **Medium-term scheduler** can be added if degree of multiple programming needs to decrease
	- Remove process from memory, store on disk, bring back in  $\Box$ from disk to continue execution: **swapping**

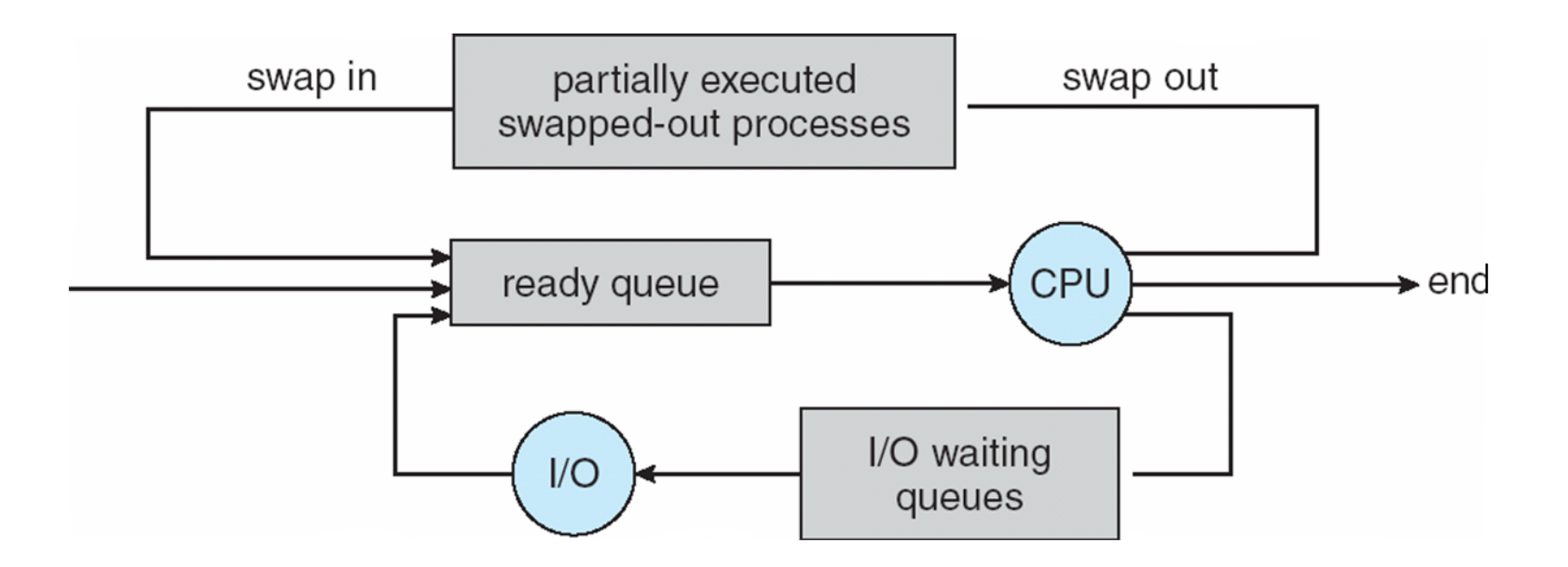

# Multitasking in Mobile Systems

- Some mobile systems (e.g., early version of iOS) allow only one process to run, others suspended
- Due to screen real estate, user interface limits iOS provides for a
	- Single **foreground** process- controlled via user interface
	- Multiple **background** processes– in memory, running, but not on the display, and with limits
	- Limits include single, short task, receiving notification of events, specific long-running tasks like audio playback
- Android runs foreground and background, with fewer limits
	- Background process uses a **service** to perform tasks
	- Service can keep running even if background process is suspended
	- Service has no user interface, small memory use

#### Context Switch

- When CPU switches to another process, the system must **save the state** of the old process and load the **saved state** for the new process via a **context switch**
- **Context** of a process represented in the PCB
- Context-switch time is overhead; the system does no useful work while switching
	- $-$  The more complex the OS and the PCB  $\rightarrow$  the longer the context switch
- Time dependent on hardware support
	- Some hardware provides multiple sets of registers per CPU → multiple contexts loaded at once

### Operations on Processes

- System must provide mechanisms for:
	- process creation,
	- process termination,
	- and so on as detailed next

#### Process Creation

- **Parent** process create **children** processes, which, in turn create other processes, forming a **tree** of processes
- Generally, process identified and managed via a **process identifier** (**pid**)
- Resource sharing options
	- Parent and children share all resources
	- Children share subset of parent' s resources
	- Parent and child share no resources
- Execution options
	- Parent and children execute concurrently
	- Parent waits until children terminate

#### A Tree of Processes in Linux

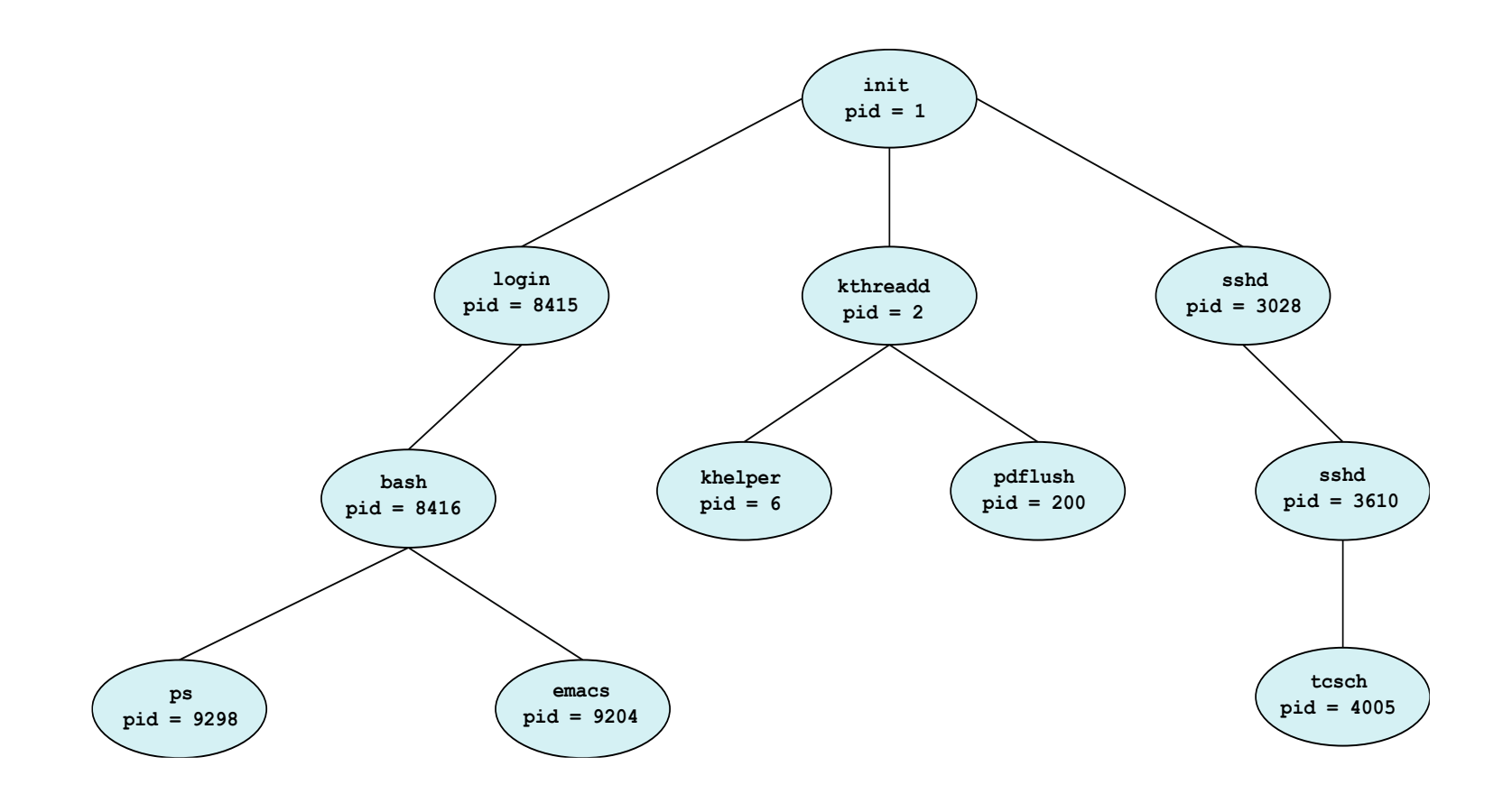

## Process Creation (Cont.)

- Address space
	- Child duplicate of parent
	- Child has a program loaded into it
- UNIX examples

– **fork()** system call creates new process

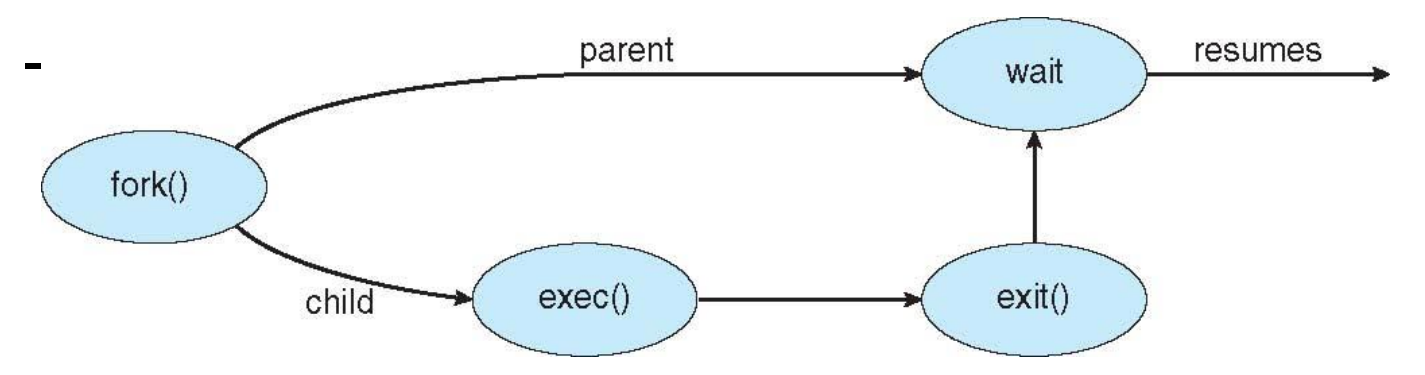

### C Program Forking Separate Process

```
#include <sys/types.h>
#include \ltstdio.h>
#include \langleunistd.h>
int \text{main}()pid_t pid;
   /* fork a child process */pid = fork();
   if (pid < 0) { /* error occurred */
      fprintf(stderr, "Fork Failed");
      return 1;
   else if (pid == 0) { /* child process */
      execlp("/bin/ls", "ls", NULL);ł
   else \frac{1}{2} /* parent process */
      /* parent will wait for the child to complete */wait(WUL);printf("Child Complete");
   return 0;
}
     Copyright 2018 Silberschatz, Gavin & Gagne 25
```
#### Creating a Separate Process via Windows API

- CreateProcess() Fn
- Need to specify the program to load
- Requires 10 parameters
- STARTUPINFO
- PROCESS\_INFO

```
#include <stdio.h>
#include \langlewindows.h>
```

```
int main (VOID)
```

```
STARTUPINFO si;
PROCESS_INFORMATION pi;
```

```
/* allocate memory */ZeroMemory(&si, sizeof(si));
si.cb = sizeof(si);
ZeroMemory(&pi, sizeof(pi));
```

```
/* create child process */if (!CreateProcess(NULL, /* use command line */
 "C:\\WINDOWS\\system32\\mspaint.exe", /* command */
 NULL, /* don't inherit process handle */
 NULL, /* don't inherit thread handle */
 FALSE, /* disable handle inheritance */0, /* no creation flags */NULL, /* use parent's environment block */
 NULL, /* use parent's existing directory */
 &si.
 kpi))fprintf(stderr, "Create Process Failed");
  return -1:
/* parent will wait for the child to complete */
WaitForSingleObject(pi.hProcess, INFINITE);
printf("Child Complete");
/* close handles */CloseHandle(pi.hProcess);
CloseHandle(pi.hThread);
```
### Process Termination

- Process executes last statement and then asks the operating system to delete it using the **exit()** system call.
	- Returns status data from child to parent (via **wait()**)
	- Process' resources are deallocated by operating system
- Parent may terminate the execution of children processes using the **abort()** system call. Some reasons for doing so:
	- Child has exceeded allocated resources
	- Task assigned to child is no longer required
	- The parent is exiting and the operating systems does not allow a child to continue if its parent terminates

### Process Termination

- Some operating systems do not allow child to exist if its parent has terminated. If a process terminates, then all its children must also be terminated.
	- **cascading termination.** All children, grandchildren, etc. are terminated.
	- The termination is initiated by the operating system.
- The parent process may wait for termination of a child process by using the **wait()**system call**.** The call returns status information and the pid of the terminated process

**pid = wait(&status);** 

- If no parent waiting (did not invoke **wait()**) process is a **zombie**
- If parent terminated without invoking **wait** , process is an **orphan**

Multiprocess Architecture – Chrome Browser

- Many web browsers ran as single process (some still do)
	- If one web site causes trouble, entire browser can hang or crash
- Google Chrome Browser is multiprocess with 3 different types of processes:
	- **Browser** process manages user interface, disk and network I/O
	- **Renderer** process renders web pages, deals with HTML, Javascript. A new renderer created for each website opened
		- Runs in **sandbox** restricting disk and network I/O, minimizing effect of security exploits
	- **Plug-in** process for each type of plug-in

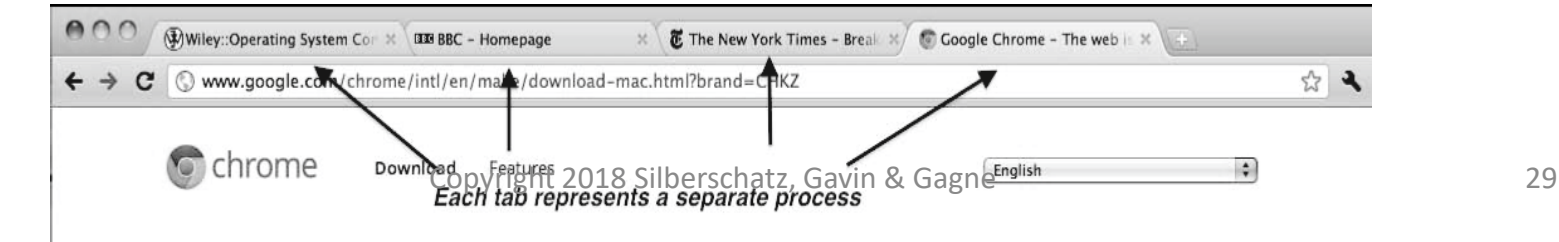

#### Interprocess Communication

- Processes within a system may be *independent* or *cooperating*
- Cooperating process can affect or be affected by other processes, including sharing data
- Cooperating processes need **interprocess communication** (**IPC**)
- Two models of IPC
	- **Shared memory**
	- **Message passing**

#### Communications Models

**(**a) Message passing. (b) shared memory.

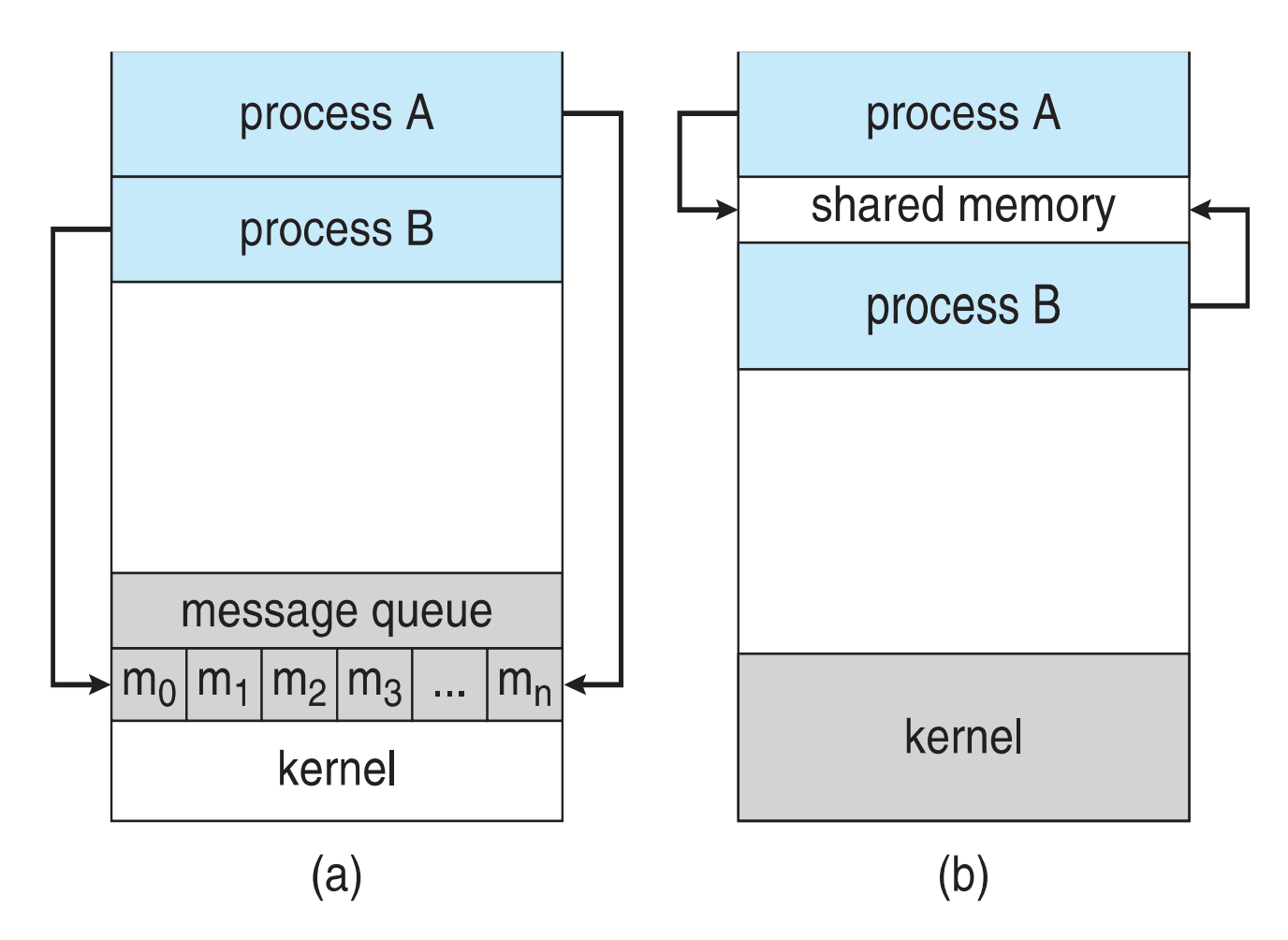

# Cooperating Processes

- *Independent* process cannot affect or be affected by the execution of another process
- *Cooperating* process can affect or be affected by the execution of another process
- Advantages of process cooperation
	- Information sharing
	- Computation speed-up
	- Modularity
	- Convenience

# Producer-Consumer Problem

- Paradigm for cooperating processes, *producer* process produces information that is consumed by a *consumer* process
	- **unbounded-buffer** places no practical limit on the size of the buffer
	- **bounded-buffer** assumes that there is a fixed buffer size

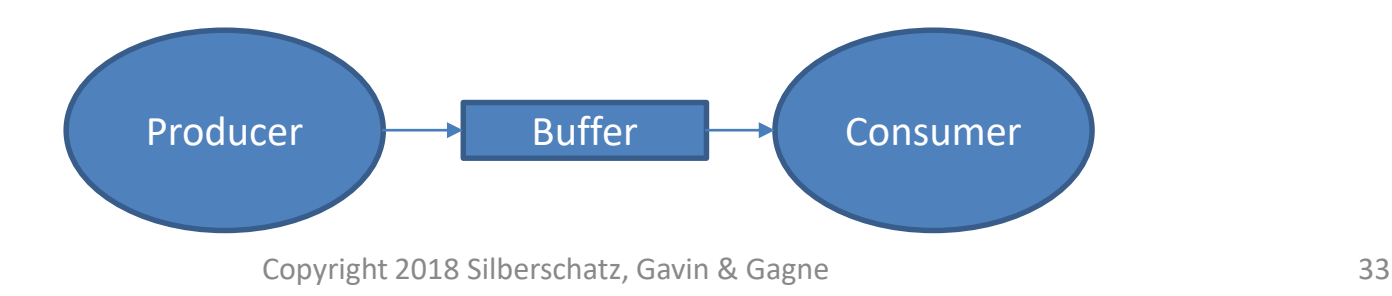

#### Bounded-Buffer – Shared-Memory Solution

• Shared data

```
#define BUFFER_SIZE 10
typedef struct {
  . . .
} item;
item buffer[BUFFER_SIZE];
int in = 0;
int out = 0;
```
• Solution is correct, but can only use BUFFER\_SIZE-1 elements

## Bounded-Buffer – Producer

```
item next_produced; 
while (true) { 
/* produce an item in next produced */ 
while (((in + 1) % BUFFER_SIZE) == out); /* do nothing */
buffer[in] = next_produced; 
in = (in + 1) % BUFFER SIZE;
}
```
#### Bounded Buffer – Consumer

```
item next_consumed; 
while (true) {
while (in == out); /* do nothing */
next_consumed = buffer[out]; 
out = (out + 1) % BUFFER SIZE;
\frac{1}{x} consume the item in next consumed \frac{x}{x}
```
}

Interprocess Communication – Shared Memory

- An area of memory shared among the processes that wish to communicate
- The communication is under the control of the users processes not the operating system.
- Major issues is to provide mechanism that will allow the user processes to synchronize their actions when they access shared memory.
- Synchronization is discussed in great details later

Interprocess Communication – Message Passing

- Mechanism for processes to communicate and to synchronize their actions
- Message system processes communicate with each other without resorting to shared variables
- IPC facility provides two operations:
	- **send**(*message*)
	- **receive**(*message*)
- The *message* size is either fixed or variable

#### Message Passing (Cont.)

- If processes *P* and *Q* wish to communicate, they need to:
	- Establish a *communication link* between them
	- Exchange messages via send/receive
- Implementation issues:
	- How are links established?
	- Can a link be associated with more than two processes?
	- How many links can there be between every pair of communicating processes?
	- What is the capacity of a link?
	- Is the size of a message that the link can accommodate fixed or variable?
	- Is a link unidirectional or bi-directional?

Message Passing (Cont.)

- Implementation of communication link
	- Physical:
		- Shared memory
		- Hardware bus
		- Network
	- Logical:
		- Direct or indirect
		- Synchronous or asynchronous
		- Automatic or explicit buffering

# Direct Communication

- Processes must name each other explicitly:
	- **send** (*P, message*) send a message to process P
	- **receive**(*Q, message*) receive a message from process Q
- Properties of communication link
	- Links are established automatically
	- A link is associated with exactly one pair of communicating processes
	- Between each pair there exists exactly one link
	- The link may be unidirectional, but is usually bidirectional

# Indirect Communication

- Messages are directed and received from mailboxes (also referred to as ports)
	- Each mailbox has a unique id
	- Processes can communicate only if they share a mailbox
- Properties of communication link
	- Link established only if processes share a common mailbox
	- A link may be associated with many processes
	- Each pair of processes may share several communication links
	- Link may be unidirectional or bi-directional

# Indirect Communication

- Operations
	- create a new mailbox (port)
	- send and receive messages through mailbox
	- destroy a mailbox
- Primitives are defined as:

**send**(*A, message*) – send a message to mailbox A

**receive**(*A, message*) – receive a message from mailbox A

# Indirect Communication

- Mailbox sharing
	- $-P_{1}$ ,  $P_{2}$ , and  $P_{3}$  share mailbox A
	- *P<sup>1</sup>* , sends; *P<sup>2</sup>* and *P<sup>3</sup>* receive
	- Who gets the message?
- Solutions
	- Allow a link to be associated with at most two processes
	- Allow only one process at a time to execute a receive operation
	- Allow the system to select arbitrarily the receiver. Sender is notified who the receiver was.

# Synchronization

- Message passing may be either blocking or non-blocking
- **Blocking** is considered **synchronous**
	- **Blocking send** -- the sender is blocked until the message is received
	- **Blocking receive** -- the receiver is blocked until a message is available
- **Non-blocking** is considered **asynchronous**
	- **Non-blocking send** -- the sender sends the message and continue
	- **Non-blocking receive** -- the receiver receives:
		- A valid message, or ?
		- $\overline{P}$ Null message
- n Different combinations possible
	- If both send and receive are blocking, we have a **rendezvous**

# Synchronization (Cont.)

#### Producer-consumer becomes trivial

```
message next_produced; 
 while (true) {
     /* produce an item in next produced */ 
 send(next produced);
 } 
message next_consumed;
while (true) {
   receive(next consumed);
   \frac{1}{x} consume the item in next consumed \frac{x}{x}}
```
# Buffering

- Queue of messages attached to the link.
- implemented in one of three ways
	- 1.Zero capacity no messages are queued on a link.

Sender must wait for receiver (rendezvous)

- 2.Bounded capacity finite length of *n* messages Sender must wait if link full
- 3.Unbounded capacity infinite length Sender never waits

#### Communications in Client-Server Systems

- Sockets
- Remote Procedure Calls
- Pipes
- Remote Method Invocation (Java)

#### **Sockets**

- A **socket** is defined as an endpoint for communication
- Concatenation of IP address and **port** a number included at start of message packet to differentiate network services on a host
- The socket **161.25.19.8:1625** refers to port **1625** on host **161.25.19.8**
- Communication consists between a pair of sockets
- All ports below 1024 are *well known*, used for standard services
- Special IP address 127.0.0.1 (**loopback**) to refer to system on which process is running

### Socket Communication

![](_page_49_Figure_1.jpeg)

# Sockets in Java

- Three types of sockets
	- **Connectionoriented** (**TCP**)
	- **Connectionless** (**UDP**)
	- **MulticastSock et** class– data can be sent to multiple recipients
- Consider this "Date" server:

```
import java.net.*;
import java.io.*;
public class DateServer
  public static void main(String[] args) {
    try \{ServerSocket sock = new ServerSocket (6013);
       /* now listen for connections */
       while (true) \{Socket client = sock. accept();
         PrintWriter pout = new
           PrintWriter(client.getOutputStream(), true);
          /* write the Date to the socket */pout.println(new java.util.Date().toString());
          /* close the socket and resume *//* listening for connections */
          client.close();
     catch (IOException ioe) \{System.err.println(ioe);
```
 $\}$ 

### Remote Procedure Calls

- Remote procedure call (RPC) abstracts procedure calls between processes on networked systems
	- Again uses ports for service differentiation
- **Stubs** client-side proxy for the actual procedure on the server
- The client-side stub locates the server and **marshalls** the parameters
- The server-side stub receives this message, unpacks the marshalled parameters, and performs the procedure on the server
- On Windows, stub code compile from specification written in **Microsoft Interface Definition Language** (**MIDL**)

# Remote Procedure Calls (Cont.)

- Data representation handled via **External Data Representation (XDL)** format to account for different architectures
	- **Big-endian** and **little-endian**
- Remote communication has more failure scenarios than local
	- Messages can be delivered *exactly once* rather than *at most once*
- OS typically provides a rendezvous (or **matchmaker**) service to connect client and server

### Execution of RPC

![](_page_53_Figure_1.jpeg)

# Pipes

- Acts as a conduit allowing two processes to communicate
- Issues:
	- Is communication unidirectional or bidirectional?
	- In the case of two-way communication, is it half or fullduplex?
	- Must there exist a relationship (i.e., *parent-child*) between the communicating processes?
	- Can the pipes be used over a network?
- Ordinary pipes cannot be accessed from outside the process that created it. Typically, a parent process creates a pipe and uses it to communicate with a child process that it created.
- Named pipes can be accessed without a parent-child relationship.

# Ordinary Pipes

- $\overline{?}$ Ordinary Pipes allow communication in standard producerconsumer style
- $\boxed{2}$ Producer writes to one end (the **write-end** of the pipe)
- Consumer reads from the other end (the **read-end** of the pipe) 卪
- Ordinary pipes are therefore unidirectional 卪
- $\sqrt{?}$ Require parent-child relationship between communicating processes

![](_page_55_Figure_6.jpeg)

- Windows calls these **anonymous pipes**  $\boxed{2}$
- See Unix and Windows code samples in textbook 卪

# Named Pipes

- Named Pipes are more powerful than ordinary pipes
- Communication is bidirectional
- No parent-child relationship is necessary between the communicating processes
- Several processes can use the named pipe for communication
- Provided on both UNIX and Windows systems

## End of Chapter 3

![](_page_57_Picture_1.jpeg)